## SAP ABAP table BAPIOBJLST {BAPI Export: OIW Object}

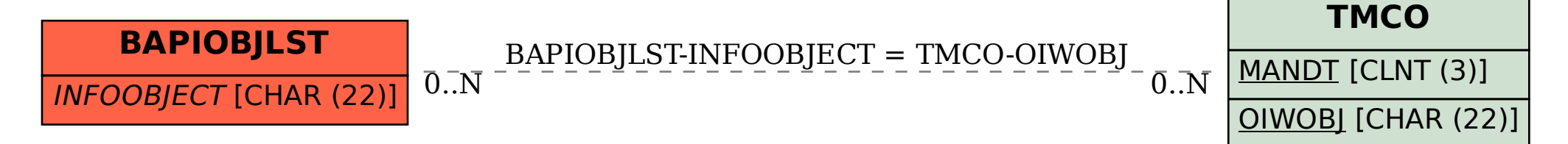